## **Appendix D**

## **Source code for a macro assembler**

This appendix gives the complete source code for the macro assembler for the single-accumulator machine discussed in Chapter 7.

assemble.cpp | misc.h | set.h | sh.s | sh.cpp | la.h | la.cpp | sa.h | sa.cpp | st.h | st.cpp | st.h | st.cpp | mh.h | mh.cpp | asmbase.h | as.h | as.cpp | mc.h | mc.cpp

```
----- assemble.cpp -------------------------------------------------------------
// Macro assembler/interpreter for the single-accumulator machine
// P.D. Terry, Rhodes University, 1996
#include "mc.h"
#include "as.h"
#define version "Macro Assembler 1.0"
                        "Usage: ASSEMBLE source [listing]\n"
void main(int argc, char *argv[])
{ bool errors;
   char reply;
   char sourcename[256], listname[256];
   // check on correct parameter usage
  if (argc == 1) { print (usage); exit(1); }
   strcpy(sourcename, argv[1]);
  if (\text{argc} > 2) strcpy(listname, \text{argv[2]});
   else appendextension(sourcename, ".lst", listname);
MC * Machine = new(MC); AS *Assembler = new AS(sourcename, listname, version, Machine);
   Assembler->assemble(errors);
   if (errors)
  \{ printf("\\nAssembly failed\\n");\} else
   { printf("\nAssembly successful\n");
    while (true)
    \{ printf("\nInterpret? (y/n) ");
       do
      \{ scanf("%c", &reply);
 } while (toupper(reply) != 'N' && toupper(reply) != 'Y');
if (t \text{oupper}(\text{reply}) = 'N') break;
      scanf("s*[\uparrow\n \{n\}"]"); getchar();
       Machine->interpret();
     }
 }
   delete Machine;
   delete Assembler;
}
----- misc.h ------------------------------------------------------------------
// Various common items for macro assemblers for the single-accumulator machine
// P.D. Terry, Rhodes University, 1996
#ifndef MISC_H
#define MISC_H
#include <stdio.h>
#include <stdlib.h>
#include <string.h>
#include <stdarg.h>
#include <ctype.h>
#include <limits.h>
#define boolean int
#define bool int
#define true 1
```

```
#define false 0
#define TRUE 1
#define FALSE 0
#define maxint INT_MAX
#if __MSDOS__ || MSDOS || WIN32 || __WIN32__
  \det define pathsep '\\
#else
# define pathsep '/'
#endif
static void appendextension (char *oldstr, char *ext, char *newstr)
// Changes filename in oldstr from PRIMARY.xxx to PRIMARY.ext in newstr
\{ int i;
   char old[256];
   strcpy(old, oldstr);
  i = strlen(old);while ((i > 0) \& (i > 0) ((i > 0) \& (i > 0)if ((i > 0) \& (i > 0) (i = 1) == '.') old[i-1] = 0;if ext[0] == '.' sprintf(newstr, "ssss", old, ext);
     else sprintf(newstr, "%s.%s", old, ext);
}
#define ASM_alength 8 // maximum length of mnemonics, labels
#define ASM_slength 35 // maximum length of comment and other strings
typedef char ASM_alfa[ASM_alength + 1];
typedef char ASM_strings[ASM_slength + 1];
#include "set.h"
enum ASM_errors {
   ASM_invalidcode, ASM_undefinedlabel, ASM_invalidaddress,
   ASM_unlabelled, ASM_hasaddress, ASM_noaddress,
 ASM_excessfields, ASM_mismatched, ASM_nonalpha,
 ASM_badlabel, ASM_invalidchar, ASM_invalidquote,
  ASM_overflow
};
typedef Set<ASM_overflow> ASM_errorset;
#endif /* MISC_H */
----- set.h -------------------------------------------------------------------
// Simple set operations
#ifndef SET_H
#define SET_H
template <int maxElem><br>class Set {
                                     1/ { 0 .. maxElem }
 public:<br>Set()
                                     // Construct \{\}\{ clear();\}Set(int e1) \qquad // Construct { e1 }
 { clear(); incl(e1); }
Set(int e1, int e2) \left/ // Construct \{ e1, e2 \}{ clear(); incl(e1); incl(e2); }
Set(int e1, int e2, int e3) \qquad // Construct \{ e1, e2, e3 \}{ clear(); incl(e1); incl(e2); incl(e3); }
Set(int n, int e1[]) \qquad \qquad \qquad \qquad // Construct \{ e[0] . e[n-1] }
{ clear(); for (int i = 0; i < n; i++) incl(el[i]); }
void incl(int e) \frac{1}{2} // Include e
\{ \text{ if } (e \text{ } >= 0 \text{ } \&amp; e \text{ } <= \text{ maxElement}) \text{ bits}[\text{wrd}(e)] \mid = \text{ bitmask}(e); \}void excl(int e) \frac{1}{\sqrt{2}} // Exclude e
    \{ \text{ if } (e \geq 0 \&\& e \leq \text{maxElement}) \text{ bits}[wrd(e)] \&=\text{bitmask}(e); \}int memb(int e) \frac{1}{2} // Test membership for e
{ if (e >= 0 && e <= maxElem) return((bits[wrd(e)] & bitmask(e)) != 0);
       else return 0;
 }
     int isempty(void) // Test for empty set
    { for (int i = 0; i < length; i++) if (bits[i]) return 0;
      return 1;
```

```
 }
     Set operator + (const Set &s) // Union with s
     { Set<maxElem> r;
     for (int i = 0; i < length; i++) r.bits[i] = bits[i] | s.bits[i];
      return r;
     }
     Set operator * (const Set &s) // Intersection with s
     { Set<maxElem> r;
     for (int i = 0; i < length; i++) r.bits[i] = bits[i] & s.bits[i];
      return r;
 }
    Set operator - (const Set &s) // Difference with s
     { Set<maxElem> r;
     for (int i = 0; i < length; i++) r.bits[i] = bits[i] & \sims.bits[i];
      return r;
 }
     Set operator / (const Set &s) // Symmetric difference with s
     { Set<maxElem> r;
     for (int i = 0; i < length; i++) r.bits[i] = bits[i] \land s.bits[i];
      return r;
     }
 private:<br>unsigned char
    unsigned char bits[(maxElem + 8) / 8];<br>int length;
    int length;<br>int wrd(int i) { returi
 int wrd(int i) { return(i / 8); }
int bitmask(int i) { return(1 << (i \frac{2}{3} 8)); }
void clear() \{ \text{ length} = (\text{maxElement} + 8)^\top / 8; \}for (int i = 0; i < length; i++) bits[i] = 0;
\}};
#endif /* SET H */----- sh.s --------------------------------------------------------------------
// Source handler for assemblers for the single-accumulator machine
// P.D. Terry, Rhodes University, 1996
#ifndef SH_H
#define SH_H
#include "misc.h"
const int linemax = 129; \frac{1}{\pi} limit on source line length
class SH {
  public:
FILE *lst; // listing file
 char ch; // latest character read
    void nextch(void);
     // Returns ch as the next character on current source line, reading a new
     // line where necessary. ch is returned as NUL if src is exhausted
    bool endline(void) { return (charpos == linelength); }
    // Returns true when end of current line has been reached
   bool startline(void) \{ return (charpos == 1); \} // Returns true if current ch is the first on a line
void writehex(int i, int n) { f fprintf(lst, "802X*c", i, n-2, ''); }
 // Writes (byte valued) i to lst file as hex pair, left-justified in n spaces
void writetext(char *s, int n) { fprintf(lst, "%-*s", n, s); }
 // Writes s to lst file left-justified in n spaces
   SH();
    // Default constructor
     SH(char *sourcename, char *listname, char *version);
 // Initializes source handler, and displays version information on lst file.
 // Opens src and lst files using given names
    ~\simSH();
     // Closes src and lst files
  private:
```

```
FILE *src; <br> \frac{1}{2} // source file<br> \frac{1}{2} // character po
                              // character pointer<br>// character pointer
    int linelength;
    char line[linemax + 1]; \frac{1}{7} last line read
};
#endif /*SH_H*/
----- sh.cpp ------------------------------------------------------------------
// Source handler for assemblers for the single-accumulator machine
// P.D. Terry, Rhodes University, 1996
#include "sh.h"
void SH::nextch(void)
\{ if (ch == '\\0') return: // input exhausted if (charpos == linelength) // new line needed
{ linelength = 0; charpos = 0; ch = getc(src);
while (ch != ' \n' & !feof(src))\{ if (linelength < linemax) \{ line[linelength] = ch; linelength++; \}ch = getc(src); }
     if (feof(src))
      line[linelength] = \sqrt{0'i} // mark end with an explicit nul
     else
      line[linelength] = ' '; // mark end with an explicit space
     linelength++;
 }
   ch = line[charpos]; charpos++; // pass back unique character
}
SH::SH(char *sourcename, char *listname, char *version)
\{ \text{src = fopen}(\text{sourcename}, "r");if (src = NULL)\{ printf("Could not open input file\n'); exit(1); \}lst = fopen(listname, "w");
  if (lst == NULL)\{ printf("Could not open listing file\n"); lst = stdout; \}fprintf(lst, "%s\n\n", version);
ch = ' '; charpos = 0; linelength = 0;
}
SH::SH()\{ \text{src} = \text{NULL}; \text{lst} = \text{NULL}; \text{ ch} = ''; \text{charpos} = 0; \text{linelength} = 0; \}SH::-SH()\{ if (src) fclose(src); src = NULL;\int if (lst) fclose(lst); lst = NULL;
}
----- la.h --------------------------------------------------------------------
// Lexical analyzer for macro assemblers for the single-accumulator machine
// P.D. Terry, Rhodes University, 1996
#ifndef LA_H
#define LA_H
#include "misc.h"
#include "sh.h"
enum LA_symtypes {
   LA_unknown, LA_eofsym, LA_eolsym, LA_idsym, LA_numsym, LA_comsym,
   LA_commasym, LA_plussym, LA_minussym, LA_starsym
};
struct LA_symbols {
                      // if in first column
  LA_symtypes sym;
  ASM_strings str;<br>int num;
                     // class<br>// lexeme<br>// value if numeric
};
class LA {
   public:
     void getsym(LA_symbols &SYM, ASM_errorset &errors);
 // Returns the next symbol on current source line.
 // Adds to set of errors if necessary and returns SYM.sym = unknown
     // if no valid symbol can be recognized
```

```
LA(SH * S); // Associates scanner with source handler S and initializes scanning
   private:
     SH *Srce;
     void getword(LA_symbols &SYM);
    void getnumber(LA symbols &SYM, ASM errorset &errors);
    void getcomment(LA symbols &SYM);
     void getquotedchar(LA_symbols &SYM, char quote, ASM_errorset &errors);
};
#endif /*LA_H*/
----- la.cpp ------------------------------------------------------------------
// Lexical analyzer for assemblers for the single-accumulator machine
// P.D. Terry, Rhodes University, 1996
#include "la.h"
void LA::getword(LA_symbols &SYM)
// Assemble identifier or opcode, in UPPERCASE for consistency
\{ int length = 0;
   while (isalnum(Srce->ch))
   { if (length < ASM_slength)
     {\tt SYM.str[length]} = toupper(Srce->ch); length++; }
     Srce->nextch();
 }
  SYM.str[length] = '\\0'i}
void LA::getnumber(LA_symbols &SYM, ASM_errorset &errors)
// Assemble number and store its identifier in UPPERCASE for consistency
\{ int length = 0;
   while (isdigit(Srce->ch))
  {Sym.num = SYM.num * 10' + Srce -2ch - '0';} if (SYM.num > 255) errors.incl(ASM_overflow);
     SYM.num %= 256;
     if (length < ASM_slength) { SYM.str[length] = toupper(Srce->ch); length++; }
     Srce->nextch();
 }
  SYM.str[length] = '\\0'i}
void LA::getcomment(LA_symbols &SYM)
// Assemble comment
\{ int length = 0;
  while (!Srce->endline())
  { if (length < ASM_slength) { SYM.str[length] = Srce->ch; length++; }
     Srce->nextch();
 }
  SYM.str[length] = '\\0'i}
void LA::getquotedchar(LA_symbols &SYM, char quote, ASM_errorset &errors)
// Assemble single character address token
\{ SYM.str[0] = quote;
\text{Srec}->nextch(); SYM.num = Srce->ch; SYM.str[1] = Srce->ch;
 if (!Srce->endline()) Srce->nextch();
SYM.str[2] = Srce->ch; SYM.str[3] = '\0';
   if (Srce->ch != quote) errors.incl(ASM_invalidquote);
   if (!Srce->endline()) Srce->nextch();
}
void LA::getsym(LA_symbols &SYM, ASM_errorset &errors)
\{ SYM.num = 0; SYM.str[0] = '\0'; // empty string
while (Srce->ch == ' ' \& !Srce->endline()) Srce->nextch();
 SYM.islabel = (Srce->startline() && Srce->ch != ' '
&\& Srce->ch != ';' &\& Srce->ch != '\0');
 if (SYM.islabel && !isalpha(Srce->ch)) errors.incl(ASM_badlabel);
if (Srce->ch == '\0') \{ SYM.sym = LA_eofsym; return; \} if (Srce->endline()) { SYM.sym = LA_eolsym; Srce->nextch(); return; }
   if (isalpha(Srce->ch))
    \{ SYM.sym = LA_idsym; getword(SYM); \}else if (isdigit(Srce->ch))
    \{ SYM.sym = LA_numsym; getnumber(SYM, errors); \} else switch (Srce->ch)
    { case ';':
         SYM.sym = LA_comsym; getcomment(SYM); break;
      case \sqrt{7}:
        SYM.sym = LA_commasym; strcpy(SYM.str, ","); Srce->nextch(); break;
      case '+^7:
```

```
 SYM.sym = LA_plussym; strcpy(SYM.str, "+"); Srce->nextch(); break;
      case SYM.sym = LA_minussym; strcpy(SYM.str, "-"); Srce->nextch(); break;
       case '*':
         SYM.sym = LA_starsym; strcpy(SYM.str, "*"); Srce->nextch(); break;
case \sqrt{'}:
 case '"':
        SYM.sym = LA_numsym; getquotedchar(SYM, Srce->ch, errors); break;
       default:
         SYM.sym = LA_unknown; getcomment(SYM); errors.incl(ASM_invalidchar);
         break;
     }
}
LA::LA(SH* S)\{ \text{Srce = S: Srce->nextch()}: \}----- sa.h --------------------------------------------------------------------
// Syntax analyzer for macro assemblers for the single-accumulator machine
// P.D. Terry, Rhodes University, 1996
#ifndef SA_H
#define SA_H
#include "misc.h"
#include "la.h"
const int SA_maxterms = 16;
enum SA_termkinds {
   SA_absent, SA_numeric, SA_alphameric, SA_comma, SA_plus, SA_minus, SA_star
};
struct SA_terms {
  SA_termkinds kind;<br>int number;
  int number; // value if known<br>ASM_alfa name; // character repr
                  // character representation
};
struct SA_addresses {
 char length; // number of fields
   SA_terms term[SA_maxterms - 1];
};
struct SA_unpackedlines {
  // source text, unpacked into fields
   bool labelled;
  ASM alfa labfield, mnemonic;
   SA_addresses address;
   ASM_strings comment;
   ASM_errorset errors;
};
class SA {
   public:
     void parse(SA_unpackedlines &srcline);
     // Analyzes the next source line into constituent fields
    SA(LA *L); // Associates syntax analyzer with its lexical analyzer L
   private:
     LA *Lex;
     LA_symbols SYM;
     void GetSym(ASM_errorset &errors);
     void getaddress(SA_unpackedlines &srcline);
};
#endif /*SA_H*/
----- sa.cpp ------------------------------------------------------------------
// Syntax analyzer for macro assemblers for the single-accumulator machine
// P.D. Terry, Rhodes University, 1996
#include "sa.h"
#include "set.h"
typedef Set<LA_starsym> symset;
```

```
void SA::GetSym(ASM_errorset &errors)
{ Lex->getsym(SYM, errors); }
void SA::getaddress(SA_unpackedlines &srcline)
// Unpack the addressfield of line into srcline
{ symset allowed(LA_idsym, LA_numsym, LA_starsym);
  symset possible = allowed + symset(LA \overline{\text{commasym}}, LA plussym, LA minussym);
  \text{s}rcline.address.length = 0;
   while (possible.memb(SYM.sym))
   { if (!allowed.memb(SYM.sym))
       srcline.errors.incl(ASM_invalidaddress);
     if (srcline.address.length < SA_maxterms - 1)
       srcline.address.length++;
     else
       srcline.errors.incl(ASM_excessfields);
     sprintf(srcline.address.term[srcline.address.length - 1].name, "%.*s",
              ASM_alength, SYM.str);
     srcline.address.term[srcline.address.length - 1].number = SYM.num;
     switch (SYM.sym)
     { case LA_numsym:
        srcline.address.term[srcline.address.length - 1].kind = SA numeric;
         break;
       case LA_idsym:
         srcline.address.term[srcline.address.length - 1].kind = SA_alphameric;
         break;
       case LA_plussym:
         srcline.address.term[srcline.address.length - 1].kind = SA_plus;
         break;
       case LA_minussym:
         srcline.address.term[srcline.address.length - 1].kind = SA_minus;
         break;
       case LA_starsym:
         srcline.address.term[srcline.address.length - 1].kind = SA_star;
         break;
       case LA_commasym:
         srcline.address.term[srcline.address.length - 1].kind = SA_comma;
         break;
 }
     allowed = possible - allowed;
     GetSym(srcline.errors); // check trailing comment, parameters
 }
   if (!(srcline.address.length & 1)) srcline.errors.incl(ASM_invalidaddress);
}
void SA::parse(SA_unpackedlines &srcline)
{ symset startaddress(LA_idsym, LA_numsym, LA_starsym);
\text{'} srcline.labfield[0] = '\0';
   strcpy(srcline.mnemonic, " ");
  srcline.comment[0] = '\0';
  srcline.errors = ASM errorset();
 srcline.address.term[0].kind = SA_absent;
srcline.address.term[0].number = 0;
  srcline.address-term[0].name[0] = '\\0';srcline.address.length = 0;<br>GetSym(srcline.errors);
 GetSym(srcline.errors); // first on line - opcode or label ?
 if (SYM.sym == LA_eofsym) { strcpy(srcline.mnemonic, "END"); return; }
 srcline.labelled = SYM.islabel;
   if (srcline.labelled) // must look for the opcode
  \{ srcline.labelled = srcline.errors.isempty();
    sprintf(srcline.labfield, "%.*s", ASM_alength, SYM.str);<br>GetSym(srcline.errors); // probably an opcode
    GetSym(srcline.errors);
 }
   if (SYM.sym == LA_idsym) // has a mnemonic
  { sprintf(srelative.memonic, "*,*s", ASM_alength, SYM.str);<br>GetSym(srcline.errors); // possibly an address
                                  \frac{1}{2} y possibly an address
     if (startaddress.memb(SYM.sym)) getaddress(srcline);
 }
   if (SYM.sym == LA_comsym || SYM.sym == LA_unknown)
   { strcpy(srcline.comment, SYM.str); GetSym(srcline.errors); }
 if (SYM.sym != LA_eolsym) // spurious symbol
{ strcpy(srcline.comment, SYM.str); srcline.errors.incl(ASM_excessfields); }
  while (SYM.sym != LA_eolsym && SYM.sym != LA_eofsym)<br>GetSym(srcline.errors); // consume garbage
    GetSym(srcline.errors);
}
SA::SA(LA * L)\{ Lex = L; \}----- st.h --------------------------------------------------------------------
// Table handler for one-pass macro assembler for single-accumulator machine
// Version using simple linked list
```

```
// P.D. Terry, Rhodes University, 1996
#ifndef ST_H
#define ST_H
#include "misc.h"
#include "mc.h"
#include "sh.h"
enum ST_actions { ST_add, ST_subtract };
typedef void (*ST_patch)(MC_bytes mem[], MC_bytes b, MC_bytes v, ST_actions a);
struct ST_forwardrefs { // forward references for undefined labels<br>MC_bytes byte; // to be patched
                            \frac{1}{2} to be patched
 ST_actions action; // taken when patching
ST_forwardrefs *nlink; // to next reference
};
struct ST_entries {
 ASM_alfa name; \begin{array}{ccc} \n\lambda S M \sim 1 \text{ km/s} \\
\text{MC\_bytes value}; \n\end{array} // name
 MC\_D<sub>ytes value;</sub> 1/ value once defined bool defined; 1/ true after defining
                            // true after defining occurrence encountered<br>// to next entry
  ST_entries *slink;
   ST_forwardrefs *flink; // to forward references
};
class ST {
 public:
     void printsymboltable(bool &errors);
     // Summarizes symbol table at end of assembly, and alters errors to true if
     // any symbols have remained undefined
     void enter(char *name, MC_bytes value);
     // Adds name to table with known value
 void valueofsymbol(char *name, MC_bytes location, MC_bytes &value,
ST\_actions action, bool &undefined);
     // Returns value of required name, and sets undefined if not found.
     // Records action to be applied later in fixing up forward references.
     // location is the current value of the instruction location counter
     void outstandingreferences(MC_bytes *mem, ST_patch fix);
     // Walks symbol table, applying fix to outstanding references in mem
    ST(SH *S); // Associates table handler with source handler S (for listings)
  private:
     SH *Srce;
    ST entries *lastsym;
     void findentry(ST_entries *&symentry, char *name, bool &found);
};
#endif /*ST_H*/
----- st.cpp ------------------------------------------------------------------
// Table handler for one-pass macro assembler for single-accumulator machine
// Version using simply linked list
// P.D. Terry, Rhodes University, 1996
#include "st.h"
void ST::printsymboltable(bool &errors)
{ fprintf(Srce->lst, "\nSymbol Table\n");
ifprint(f(Sree->1st, "-------------\n");
   ST_entries *symentry = lastsym;
  while (symentry)
   { Srce->writetext(symentry->name, 10);
 if (!symentry->defined)
 { fprintf(Srce->lst, " --- undefined"); errors = true; }
     else
     { Srce->writehex(symentry->value, 3);
       fprintf(Srce->lst, "%5d", symentry->value);
 }
     putc('\n', Srce->lst);
     symentry = symentry->slink;
 }
  putc('\n', Srce->lst);
}
```

```
void ST::findentry(ST_entries *&symentry, char *name, bool &found)
\{ symentry = lastsym;
found = false;
  while (!found && symentry)
   { if (!strcmp(name, symentry->name))
      found = \bar{t}rue;
     else
       symentry = symentry->slink;
 }
   if (found) return;
   symentry = new ST_entries; // make new forward reference entry
   sprintf(symentry->name, "%.*s", ASM_alength, name);
  symentry-\frac{1}{2}value = 0;
   symentry->defined = false;
  symentry->flink = NULL;
   symentry->slink = lastsym;
   lastsym = symentry;
}
void ST::enter(char *name, MC_bytes value)
{ ST_entries *symentry;
  \overline{bool} found;
   findentry(symentry, name, found);
   symentry->value = value;
   symentry->defined = true;
}
void ST::valueofsymbol(char *name, MC_bytes location, MC_bytes &value,
ST_actions action, bool &undefined)
{ ST_entries *symentry;
 ST_forwardrefs *forwardentry;
   bool found;
   findentry(symentry, name, found);
   value = symentry->value;
 undefined = !symentry->defined;
 if (!undefined) return;
 forwardentry = new ST_forwardrefs; // new node in reference chain
 forwardentry->byte = location; forwardentry->action = action;
   if (found) // it was already in the table
   forwardentry->nlink = symentry->flink;
                                       // new entry in the table
     forwardentry->nlink = NULL;
   symentry->flink = forwardentry;
}
void ST::outstandingreferences(MC_bytes mem[], ST_patch fix)
{ ST_forwardrefs *link;
   ST_entries *symentry = lastsym;
  wh\bar{i}le (symentry)
   { link = symentry->flink;
    while (link)
 { fix(mem, link->byte, symentry->value, link->action);
 link = link->nlink;
 }
     symentry = symentry->slink;
   }
}
ST:ST(SH *S)\{ \text{Srec} = \text{S} \colon \text{lastsym} = \text{NULL} \}----- st.h --------------------------------------------------------------------
// Table handler for one-pass macro assembler for single-accumulator machine
// Version using hashing technique with collision stepping
// P.D. Terry, Rhodes University, 1996
#ifndef ST_H
#define ST_H
#include "misc.h"
#include "mc.h"
#include "sh.h"
const int tablemax = 239; // symbol table size<br>const int tablestep = 7; // a prime number
const int tablestep = 7ienum ST_actions { ST_add, ST_subtract };
typedef void (*ST_patch)(MC_bytes mem[], MC_bytes b, MC_bytes v, ST_actions a);
typedef short tableindex;
```

```
struct ST_forwardrefs { // forward references for undefined labels
MC_bytes byte; \sqrt{2} // to be patched
 ST_actions action; // taken when patching
  ST_actions action; // taken when patchi:<br>ST_forwardrefs *nlink; // to next reference
};
struct ST_entries {
  ASM_alfa name; \begin{array}{ccc} \n\lambda S M\_alf = \lambda & \lambda & \lambda \\ \n\lambda C\_b \lambda & \lambda S M\_alf = \lambda & \lambda \lambda \\ \n\end{array}MC_bytes value; \frac{1}{2} // value once defined
bool used; \sqrt{2} // true when in use already
  bool used; \frac{1}{2} // true when in use already<br>bool defined; \frac{1}{2} // true after defining occurrence encountered
   ST_forwardrefs *flink; // to forward references
};
class ST {
   public:
     void printsymboltable(bool &errors);
     // Summarizes symbol table at end of assembly, and alters errors
     // to true if any symbols have remained undefined
     void enter(char *name, MC_bytes value);
     // Adds name to table with known value
     void valueofsymbol(char *name, MC_bytes location, MC_bytes &value,
                          ST_actions action, bool &undefined);
     // Returns value of required name, and sets undefined if not found.
     // Records action to be applied later in fixing up forward references.
     // location is the current value of the instruction location counter
     void outstandingreferences(MC_bytes mem[], ST_patch fix);
     // Walks symbol table, applying fix to outstanding references in mem
    ST(SH *S); // Associates table handler with source handler S (for listings)
   private:
SH *Srce;
 ST_entries hashtable[tablemax + 1];
     void findentry(tableindex &symentry, char *name, bool &found);
};
#endif /*ST_H*/
----- st.cpp ------------------------------------------------------------------
// Table handler for one-pass macro assembler for single-accumulator machine
// Version using hashing technique with collision stepping
// P.D. Terry, Rhodes University, 1996
#include "st.h"
void ST::printsymboltable(bool &errors)
{ fprintf(Srce->lst, "\nSymbol Table\n");
ifprint(f(Sree->1st, "-------------\n");
for (tableindex i = 0; i < tablemax; i++) { if (hashtable[i].used)
     { Srce->writetext(hashtable[i].name, 10);
       if (!hashtable[i].defined)
       \{ fprintf(Srce->lst, " --- undefined"); errors = true; \} else
       { Srce->writehex(hashtable[i].value, 3);
         fprintf(Srce->lst, "%5d", hashtable[i].value);
 }
      putc('n', Sree->lst); }
 }
  putc('n', Sree->lst);}
tableindex hashkey(char *ident)
\{ const int large = (\text{maxint} - 256); // large number in hashing function
int sum = 0, l = strlen(ident);
for (int i = 0; i < 1; i++) sum = (sum + ident[i]) % large;
   return (sum % tablemax);
}
void ST::findentry(tableindex &symentry, char *name, bool &found)
{ enum { looking, entered, caninsert, overflow } state;
symentry = hashkey(name);
 state = looking;
   tableindex start = symentry;
   while (state == looking)
```

```
 { if (!hashtable[symentry].used)
\left\{ \text{ state = caninsert } i \text{ break } i \right\} if (!strcmp(name, hashtable[symentry].name))
      \{ state = entered; break; \} symentry = (symentry + tablestep) % tablemax;
 if (symentry == start) state = overflow;
 }
   switch (state)
   { case caninsert:
       sprintf(hashtable[symentry].name, "%.*s", ASM_alength, name);
       hashtable[symentry].value = 0;
      hashtable[symentry].used = true;
       hashtable[symentry].flink = NULL;
      hashtable[symentry].defined = false; break;
     case overflow:
       printf("Symbol table overflow\n");
       exit(1);
    break;<br>case entered:
                    // no further action
       break;
 }
  found = (\text{state} == \text{entered});
}
void ST::enter(char *name, MC_bytes value)
{ tableindex symentry;
   bool found;
 findentry(symentry, name, found);
hashtable[symentry].value = value;
   hashtable[symentry].defined = true;
}
void ST::valueofsymbol(char *name, MC_bytes location, MC_bytes &value,
                        ST actions action, bool &undefined)
{ tableindex symentry;
  ST forwardrefs *forwardentry;
   bool found;
 findentry(symentry, name, found);
 value = hashtable[symentry].value;
   undefined = !hashtable[symentry].defined;
   if (!undefined) return;
   forwardentry = new ST_forwardrefs; // new node in reference chain
  forwardentry \rightarrow byte = location;forwardentry->action = action;<br>if (found)
                                       // it was already in the table
   forwardentry->nlink = hashtable[symentry].flink;
                                       // new entry in the table
     forwardentry->nlink = NULL;
   hashtable[symentry].flink = forwardentry;
}
void ST::outstandingreferences(MC_bytes mem[], ST_patch fix)
{ ST_forwardrefs *link;
  for (tableindex i = 0; i < tablemax; i++) { if (hashtable[i].used)
 { link = hashtable[i].flink;
       while (link)
 { fix(mem, link->byte, hashtable[i].value, link->action);
 link = link->nlink;
\begin{matrix} \end{matrix} }
   }
}
ST::ST(SH *S)
\{ \text{Sree} = \text{S};for (tableindex i = 0; i < tablemax; i++) hashtable[i].used = false;
}
----- mh.h --------------------------------------------------------------------
// Macro analyzer for macro assemblers for the single-accumulator machine
// P.D. Terry, Rhodes University, 1996
#ifndef MH_H
#define MH_H
#include "asmbase.h"
typedef struct MH_macentries *MH_macro;
```

```
class MH {
   public:
     void newmacro(MH_macro &m, SA_unpackedlines header);
 // Creates m as a new macro, with given header line that includes the
 // formal parameters
    void storeline(MH_macro m, SA_unpackedlines line);
     // Adds line to the definition of macro m
    void checkmacro(char *name, MH_macro &m, bool &ismacro, int &params);
     // Checks to see whether name is that of a predefined macro. Returns
    \frac{1}{1} ismacro as the result of the search. If successful, returns m as
     // the macro, and params as the number of formal parameters
 void expand(MH_macro m, SA_addresses actualparams,
ASMBASE *assembler, bool &errors);
     // Expands macro m by invoking assembler for each line of the macro
     // definition, and using the actualparams supplied in place of the
 // formal parameters appearing in the macro header.
 // errors is altered to true if the assembly fails for any reason
    MH();
     // Initializes macro handler
   private:
     MH_macro lastmac;
     int position(MH_macro m, char *str);
     void substituteactualparameters(MH_macro m,
                                      SA_addresses actualparams,
                                      SA_unpackedlines &nextline);
};
#endif /*MH_H*/
----- mh.cpp ------------------------------------------------------------------
// Macro analyzer for macro assemblers for the single-accumulator machine
// P.D. Terry, Rhodes University, 1996
#include "misc.h"
#include "mh.h"
struct MH_lines {<br>SA_unpackedlines text;
 SA_unpackedlines text; \begin{array}{ccc} 1/7 & 4 & 5 \n\end{array} a single line of macro text MH_lines *link;
                                   \frac{1}{2} link to the next line in the macro
};
struct MH_macentries {
   SA_unpackedlines definition; // header line
 MH_macro mlink; // link to next macro in list
 MH_lines *firstline, *lastline; // links to the text of this macro
};
void MH::newmacro(MH_macro &m, SA_unpackedlines header)
{m = new MH\_macrotries;\ m \rightarrow definition = header;// store formal parameters
 m->firstline = NULL;\,m->mlink = lastmac;\, m->mlink = lastmac; // link to rest of macro definitions
 lastmac = m; // and this becomes the last macro added
}
void MH::storeline(MH_macro m, SA_unpackedlines line)
{ MH_lines *newline = new MH_lines;<br>newline->text = line; /
 newline->text = line; // store source line
 newline->link = NULL; // at the end of the queue
  if (m-)firstline == NULL)<br>m->firstline = newline;
 m->firstline = newline; // form head of new queue
   else
    m->lastline->link = newline; // add to tail of existing queue
  m->lastline = newline;
}
void MH::checkmacro(char *name, MH_macro &m, bool &ismacro, int &params)
{ m = 1}astmac; ismacro = false; params = 0;
   while (m && !ismacro)
 { if (!strcmp(name, m->definition.labfield))
\{ ismacro = true; params = m->definition.address.length; \} else
      m = m->mlink;
   }
}
```

```
int MH::position(MH_macro m, char *str)
// Search formals for match to str; returns 0 if no match
{ bool found = false;
   int i = m->definition.address.length - 1;
  while (i \ge 0 \&& !found)
   { if (!strcmp(str, m->definition.address.term[i].name))
      found = true; else
      i--; }
   return i;
}
void MH::substituteactualparameters(MH_macro m,
          SA_addresses actualparams, SA_unpackedlines &nextline)
// Substitute label, mnemonic or address components into
// nextline where necessary
{ int j = 0, i = position(\overline{m}, nextline.labfield); // check label
  if (\bar{i} > = 0) strcpy(nextline.labfield, actualparams.term[i].name);<br>i = position(m, nextline.mnemonic); // check mnemonic
  i = position(m, nextline.memonic);if (i > = 0) strcpy(nextline.mnemonic, actualparams.term[i].name);<br>j = 0;<br>// check address f
                                                   // check address fields
   while (j < nextline.address.length)
  \{ i = position(m, nextline.address-term[j].name) \}if (i > = 0) nextline.address.term[j] = actualparams.term[i];<br>j += 2;<br>// bypass comma
                                                   // bypass commas
   }
}
void MH::expand(MH_macro m, SA_addresses actualparams,
ASMBASE *assembler, bool &errors)
{ SA_unpackedlines nextline;
if (!m) return; \left| \right| // nothing to do
 MH_lines *current = m->firstline;
   while (current)
   { nextline = current->text; // retrieve line of macro text
substituteactualparameters(m, actualparams, nextline);
 assembler->assembleline(nextline, errors); // and asssemble it
     current = current->link;
   }
}
MH:IMH()\{ lastmac = NULL; \}----- asmbase.h ---------------------------------------------------------------
// Base assembler class for the single-accumulator machine
// P.D. Terry, Rhodes University, 1996
#ifndef ASMBASE_H
#define ASMBASE_H
#include "misc.h"
#include "sa.h"
class ASMBASE {
  public:
     virtual void assembleline(SA_unpackedlines &srcline, bool &failure) = 0;
     // Assemble srcline, reporting failure if it occurs
};
#endif /*A_H*/
----- as.h --------------------------------------------------------------------
// One-pass macro assembler for the single-accumulator machine
// P.D. Terry, Rhodes University, 1996
#ifndef AS_H
#define AS_H
#include "asmbase.h"
#include "mc.h"
#include "st.h"
#include "sh.h"
#include "mh.h"
class AS : ASMBASE {
  public:
    void assemble(bool &errors);
```

```
 // Assembles and lists program.
 // Assembled code is dumped to file for later interpretation, and left
 // in pseudo-machine memory for immediate interpretation if desired.
     // Returns errors = true if assembly fails
     virtual void assembleline(SA_unpackedlines &srcline, bool &failure);
     // Assemble srcline, reporting failure if it occurs
 AS(char *sourcename, char *listname, char *version, MC *M);
 // Instantiates version of the assembler to process sourcename, creating
 // listings in listname, and generating code for associated machine M
   private:
SH *Srce;
 LA *Lex;
     SA *Parser;
     ST *Table;
    MC *Machine;
    MH *Macro;
     struct { ASM_alfa spelling; MC_bytes byte; } optable[256];
 int opcodes; // number of opcodes actually defined
 struct objlines { MC_bytes location, opcode, address; };
 objlines objline; // current line as assembled
 MC_bytes location; // location counter
 bool assembling; // monitor progress of assembly
 bool include; // handle conditional assembly
     MC_bytes bytevalue(char *mnemonic);
void enter(char *mnemonic, MC_bytes thiscode);
 void termvalue(SA_terms term, MC_bytes &value, ST_actions action,
bool &undefined, bool &badaddress);
     void evaluate(SA_addresses address, MC_bytes &value,
                   bool &undefined, bool &malformed);
    void listerrors(ASM_errorset allerrors, bool &failure);
     void listcode(void);
     void listsourceline(SA_unpackedlines &srcline, bool coderequired,
                         bool &failure);
     void definemacro(SA_unpackedlines &srcline, bool &failure);
    void firstpass(bool &errors);
};
#endif /*AS_H*/
----- as.cpp ------------------------------------------------------------------
// One-pass macro assembler for the single-accumulator machine
// P.D. Terry, Rhodes University, 1996
#include "as.h"
const bool nocodelisted = false;
const bool codelisted = true;
enum directives {
 AS_err = 61, // erroneous opcode
 AS_nul = 62, // blank opcode
 AS_beg = 63, // introduce program
 AS_end = 64, // end of source
  A_S = \frac{64}{4}, \frac{1}{2} end of source<br>AS mac = 65, \frac{1}{100} introduce macro<br>AS ds = 66, \frac{1}{2} define storage
               // define storage<br>// equate
 AS_equ = 67,<br>AS.org = 68,<br>AS_if = 69, AS_org = 68, // set location counter
AS_if = 69, // conditional
AS_dc = 70 // define constant byte
};
MC_bytes AS::bytevalue(char *mnemonic)
\{ int look, l = 1, r = opcodes;
   do // binary search
  \{ \text{ look} = (1 + r) / 2; \}if (strcmp(mnemonic, optable[look].spelling) \leq 0) r = look - 1;
 if (strcmp(mnemonic, optable[look].spelling) >= 0) l = look + 1;
  } while (1 \leq r);if (1 > r + 1) return (optable[look].byte); // found it
   else
     return (optable[0].byte); // err entry
}
```
void AS::enter(char \*mnemonic, MC\_bytes thiscode)

```
// Add (mnemonic, thiscode) to optable for future look up
{ strcpy(optable[opcodes].spelling, mnemonic);
   optable[opcodes].byte = thiscode;
   opcodes++;
}
void backpatch(MC_bytes mem[], MC_bytes location, MC_bytes value, ST_actions how)
{ switch (how)
   { case ST_add:
       mem[location] = (mem[location] + value) % 256; break;
     case ST_subtract:
       mem[location] = (mem[location] - value + 256) % 256; break;
   }
}
void AS::termvalue(SA_terms term, MC_bytes &value, ST_actions action,
bool &undefined, bool &badaddress)
// Determine value of a single term, recording outstanding action
 // if undefined so far, and recording badaddress if malformed
// if undefined so f<br>{    undefined = false;
   switch (term.kind)
   { case SA_absent:
     case SA_numeric:
       value = term.number % 256; break;
     case SA_star:
       value = location; break;
     case SA_alphameric:
       Table->valueofsymbol(term.name, location, value, action, undefined); break;
     default:
      badaddress = true; value = 0; break;
   }
}
void AS::evaluate(SA_addresses address, MC_bytes &value, bool &undefined,
                    bool &malformed)
// Determine value of address, recording whether undefined or malformed
{ ST_actions nextaction;
 MC_bytes nextvalue;
   bool unknown;
  malformed = false; termvalue(address.term[0], value, ST_add, undefined, malformed);
  int i = 1;
   while (i < address.length)
   { switch (address.term[i].kind)
     { case SA_plus: nextaction = ST_add; break;
      case SA_m minus: nextaction = ST_s subtract; break;<br>default: nextaction = ST_s add; malformed =
                     nextaction = ST_add; malformed = true; break;
 }
    \frac{1}{1} + + ;
     termvalue(address.term[i], nextvalue, nextaction, unknown, malformed);
    switch (nextaction)<br>{ case ST_add:
                         value = (value + nextvalue) % 256; break;
      case ST_subtract: value = (value - nextvalue + 256) % 256; break;
 }
    iundefined = (undefined || unknown)ii++; }
}
static char *ErrorMsg[] = {
 " - unknown opcode",
 " - address field not resolved",
   " - invalid address field",
   " - label missing",
 " - spurious address field",
 " - address field missing",
   " - address field too long",
   - wrong number of parameters",
   " - invalid formal parameters",
   - invalid label"
   " - unknown character",
   " - mismatched quotes",
   - number too large",
};
void AS::listerrors(ASM_errorset allerrors, bool &failure)
{ if (allerross.isempty() ) return;
  failure = true;
 fprintf(Srce->lst, "Next line has errors");
 for (int error = ASM_invalidcode; error <= ASM_overflow; error++)
     if (allerrors.memb(error)) fprintf(Srce->lst, "%s\n", ErrorMsg[error]);
}
```

```
void AS::listcode(void)
// List generated code bytes on source listing
{ Srce->writehex(objline.location, 4);
 if (objline.opcode >= AS_err && objline.opcode <= AS_if)
 fprintf(Srce->lst, " ");
   else if (objline.opcode <= MC_hlt) // OneByteOps
    Sree->writehex(objline.opcode, 7);
  else if (objline.opcode == AS_dc) // DC special case
   Srce->writehex(objline.address, 7);
                                                  // TwoByteOps
   { Srce->writehex(objline.opcode, 3);
     Srce->writehex(objline.address, 4);
 }
}
void AS::listsourceline(SA_unpackedlines &srcline, bool coderequired,
 bool &failure)<br>List srcline, with option of listing generated code /
// List srcline, with option of listing generated code
{ listerrors(srcline.errors, failure);
if (coderequired) listcode(); else fprintf(Srce->lst, " ");
Srce->writetext(srcline.labfield, 9);
  Srce->writetext(srcline.labfield, 9);<br>Srce->writetext(srcline.labfield, 9);
   int width = strlen(srcline.address.term[0].name);
   fputs(srcline.address.term[0].name, Srce->lst);
  for (int i = 1; i < srcline.address.length; i++)\{ width += strlen(srcline.address.term[i].name) + 1;
 putc(' ', Srce->lst);
     fputs(srcline.address.term[i].name, Srce->lst);
 }
   if (width < 30) Srce->writetext(" ", 30 - width);
   fprintf(Srce->lst, "%s\n", srcline.comment);
}
void AS::definemacro(SA_unpackedlines &srcline, bool &failure)
// Handle introduction of a macro (possibly nested)
{ MC_bytes opcode;
  MH macro macro;
   bool declared = false;
  int i = 0;<br>if (srcline.labelled)
                                                   // name must be present
     declared = true;
   else
     srcline.errors.incl(ASM_unlabelled);
 if (!(srcline.address.length & 1)) // must be an odd number of terms
 srcline.errors.incl(ASM_invalidaddress);
  while (i < srcline.address.length) \frac{1}{2} check that formals are names
  \{ if (sreline.address-term[i].\overline{kind} != SA_alphameric)srcline.errors.incl(ASM_nonalpha);<br>i += 2;
                                                   // bypass commas
 }
   listsourceline(srcline, nocodelisted, failure);
   if (declared) Macro->newmacro(macro, srcline); // store header
   do
   { Parser->parse(srcline); // next line of macro text
     opcode = bytevalue(srcline.mnemonic);
    if (opcode == AS_mac) <br>definemacro(srcline, failure); <br>definemacro(srcline, failure); <br>definemacro(srcline, failure);
      definement(srcline, failure); else
 { listsourceline(srcline, nocodelisted, failure);
 if (declared && opcode != AS_end && srcline.errors.isempty())
         Macro->storeline(macro, srcline); // add to macro text
\left\{\begin{array}{c}1\\1\end{array}\right\} } while (opcode != AS_end);
}
void AS::assembleline(SA_unpackedlines &srcline, bool &failure)
// Assemble single srcline
{ if (!include) { include = true; return; } \qquad // conditional assembly
   bool badaddress, found, undefined;
   MH_macro macro;
   int formal;
  Macro->checkmacro(srcline.mnemonic, macro, found, formal);<br>if (found) // expand macro and exit
 if (found) // expand macro and exit
 { if (srcline.labelled) Table->enter(srcline.labfield, location);
 if (formal != srcline.address.length) // number of params okay?
      srcline.errors.incl(ASM_mismatched);
     listsourceline(srcline, nocodelisted, failure);
 if (srcline.errors.isempty()) // okay to expand?
 Macro->expand(macro, srcline.address, this, failure);
     return;
 }
   badaddress = false;
   objline.location = location; objline.address = 0;
```

```
 objline.opcode = bytevalue(srcline.mnemonic);
   if (objline.opcode == AS_err) // check various constraints
    srcline.errors.incl(ASM_invalidcode);
 else if (objline.opcode > AS_mac ||
 objline.opcode > MC_hlt && objline.opcode < AS_err)
    { if (srcline.address.length == 0) srcline.errors.incl(ASM_noaddress); }
  else if (objline.opcode != AS mac && srcline.address.length != 0)
   srcline.errors.incl(ASM_hasaddress);
   if (objline.opcode >= AS_err && objline.opcode <= AS_dc)
  \{ switch (objline.opcode)
     { case AS_beg:
       location = 0; break;
      case AS_org:
         evaluate(srcline.address, location, undefined, badaddress);
         if (undefined) srcline.errors.incl(ASM_undefinedlabel);
        objline.location = location;
        break;
       case AS_ds:
 if (srcline.labelled) Table->enter(srcline.labfield, location);
 evaluate(srcline.address, objline.address, undefined, badaddress);
 if (undefined) srcline.errors.incl(ASM_undefinedlabel);
       location = (location + objline.address) \frac{1}{8} 256;
        break;
      case AS_nul:
      case AS_err:
        if (srcline.labelled) Table->enter(srcline.labfield, location);
        break;
      case AS_equ:
        evaluate(srcline.address, objline.address, undefined, badaddress);
         if (srcline.labelled)
          Table->enter(srcline.labfield, objline.address);
         else
          srcline.errors.incl(ASM_unlabelled);
         if (undefined) srcline.errors.incl(ASM_undefinedlabel);
        break;
 case AS_dc:
 if (srcline.labelled) Table->enter(srcline.labfield, location);
         evaluate(srcline.address, objline.address, undefined, badaddress);
       Machine->mem[location] = objline.address;location = (location + 1) \frac{256}{1} break;
      case AS_if:
         evaluate(srcline.address, objline.address, undefined, badaddress);
         if (undefined) srcline.errors.incl(ASM_undefinedlabel);
       include = (obiline.address != 0); break;
      case AS_mac:
        definemacro(srcline, failure);
        break;
      case AS_end:
        assembling = false;
        break;
    }
  }<br>else
 else // machine ops
 { if (srcline.labelled) Table->enter(srcline.labfield, location);
    Machine->mem[location] = objline.opcode;
     if (objline.opcode > MC_hlt) // TwoByteOps
    \{ location = \overline{ (} location + 1) \frac{1}{6} 256;
 evaluate(srcline.address, objline.address, undefined, badaddress);
Machine->mem[location] = objline.address;
 }
    location = (location + 1) % 256; // bump location counter }
 if (badaddress) srcline.errors.incl(ASM_invalidaddress);
   if (objline.opcode != AS_mac) listsourceline(srcline, codelisted, failure);
}
void AS::firstpass(bool &errors)
// Make first and only pass over source code
{ SA_unpackedlines srcline;
   location = 0; assembling = true; include = true; errors = false;
   while (assembling)
     Parser->parse(srcline); assembleline(srcline, errors); }
   Table->printsymboltable(errors);
   if (!errors) Table->outstandingreferences(Machine->mem, backpatch);
}
void AS::assemble(bool &errors)
\{ printf("Assembling ... \n\cdot n");fprintf(Srce->lst, "(One Pass Macro Assembler)\n\n");
  firstpass(errors);
```
 Machine->listcode(); } AS::AS(char \*sourcename, char \*listname, char \*version, MC \*M)  ${$  Machine = M; Srce = new SH(sourcename, listname, version);<br>Lex = new LA(Srce);  $=$  new LA(Srce); Parser =  $new$  SA(Lex); Table = new  $ST(Srce)$ ;<br>Macro = new  $MH()$ ; Macro = new MH();<br>// enter opcodes and mnemonics in ALPHABETIC order // enter opcodes and mnemonics in ALPHABETIC order // done this way for ease of modification later opcodes = 0; // bogus one for erroneous data enter("Error ", AS\_err); // for lines with no opcode enter(" ", AS\_nul); enter("ACI", MC\_aci); enter("ACX", MC\_acx); enter("ADC", MC\_adc); enter("ADD", MC\_add); enter("ADI", MC\_adi); enter("ADX", MC\_adx); enter("ANA", MC\_ana); enter("ANI", MC\_ani); enter("ANX", MC\_anx); enter("BCC", MC\_bcc); enter("BCS", MC\_bcs); enter("BEG", AS\_beg); enter("BNG", MC\_bng); enter("BNZ", MC\_bnz); enter("BPZ", MC\_bpz); enter("BRN", MC\_brn); enter("BZE", MC\_bze); enter("CLA", MC\_cla); enter("CLC", MC\_clc); enter("CLX", MC\_clx); enter("CMC", MC\_cmc); enter("CMP", MC\_cmp); enter("CPI", MC\_cpi); enter("CPX", MC\_cpx); enter("DC", AS\_dc); enter("DEC", MC\_dec); enter("DEX", MC\_dex); enter("DS", AS\_ds); enter("END", AS\_end); enter("EQU", AS\_equ); enter("HLT", MC\_hlt); enter("IF", AS\_if); enter("INA", MC\_ina); enter("INB", MC\_inb); enter("INC", MC\_inc); enter("INH", MC\_inh); enter("INI", MC\_ini); enter("INX", MC\_inx); enter("JSR", MC\_jsr); enter("LDA", MC\_lda); enter("LDI", MC\_ldi); enter("LDX", MC\_ldx); enter("LSI", MC\_lsi); enter("LSP", MC\_lsp); enter("MAC", AS\_mac); enter("NOP", MC\_nop); enter("ORA", MC\_ora); enter("ORG", AS\_org); enter("ORI", MC\_ori); enter("ORX", MC\_orx); enter("OTA", MC\_ota); enter("OTB", MC\_otb); enter("OTC", MC\_otc); enter("OTH", MC\_oth); enter("OTI", MC\_oti); enter("POP", MC\_pop); enter("PSH", MC\_psh); enter("RET", MC\_ret); enter("SBC", MC\_sbc); enter("SBI", MC\_sbi); enter("SBX", MC\_sbx); enter("SCI", MC\_sci); enter("SCX", MC\_scx); enter("SHL", MC\_shl); enter("SHR", MC\_shr); enter("STA", MC\_sta); enter("STX", MC\_stx); enter("SUB", MC\_sub); enter("TAX", MC\_tax); } ----- mc.h -------------------------------------------------------------------- // Definition of simple single-accumulator machine and simple emulator // P.D. Terry, Rhodes University, 1996 #ifndef MC\_H #define MC\_H #include "misc.h" // machine instructions - order important enum MC\_opcodes { MC\_nop, MC\_cla, MC\_clc, MC\_clx, MC\_cmc, MC\_inc, MC\_dec, MC\_inx, MC\_dex, MC\_tax, MC\_ini, MC\_inh, MC\_inb, MC\_ina, MC\_oti, MC\_otc, MC\_oth, MC\_otb, MC\_ota, MC\_psh, MC\_pop, MC\_shl, MC\_shr, MC\_ret, MC\_hlt, MC\_lda, MC\_ldx, MC\_ldi, MC\_lsp, MC\_lsi, MC\_sta, MC\_stx, MC\_add, MC\_adx, MC\_adi, MC\_adc, MC\_acx, MC\_aci, MC\_sub, MC\_sbx, MC\_sbi, MC\_sbc, MC\_scx, MC\_sci, MC\_cmp, MC\_cpx, MC\_cpi, MC\_ana, MC\_anx, MC\_ani, MC\_ora, MC\_orx, MC\_ori, MC\_brn, MC\_bze, MC\_bnz, MC\_bpz, MC\_bng, MC\_bcc, MC\_bcs, MC\_jsr, MC\_bad = 255 }; typedef enum { running, finished, nodata, baddata, badop } status; typedef unsigned char MC bytes; class MC { public:<br>MC\_bytes mem[256]; // virtual machine memory void listcode(void); // Lists the 256 bytes stored in mem on requested output file void emulator(MC\_bytes initpc, FILE \*data, FILE \*results, bool tracing); // Emulates action of the instructions stored in mem, with program counter // initialized to initpc. data and results are used for I/O. // Tracing at the code level may be requested void interpret(void); // Interactively opens data and results files, and requests entry point. // Then interprets instructions stored in MC\_mem MC\_bytes opcode(char \*str); // Maps str to opcode, or to MC\_bad (0FFH) if no match can be found

```
MC();
     // Initializes accumulator machine
   private:
    struct processor {<br>MC_bytes a;
      MC_bytes a; // Accumulator<br>MC_bytes sp; // Stack point
 MC_bytes sp; // Stack pointer
MC_bytes x; \overline{11} // Index register
MC_bytes ir; // Instruction register
MC_bytes pc; // Program count
      bool in the same of the state of the MC_bytes ir: // Instruction reg<br>
MC_bytes pc; // Program count<br>
bool z, p, c; // Condition flags
     };
     processor cpu;
     status ps;
 char *mnemonics[256];
 void trace(FILE *results, MC_bytes pcnow);
    void postmortem(FILE *results, MC_bytes pcnow);
     void setflags(MC_bytes MC_register);
     MC_bytes index(void);
};
#endif /*MC_H*/
----- mc.cpp ------------------------------------------------------------------
// Definition of simple single-accumulator machine and simple emulator
// P.D. Terry, Rhodes University, 1996
#include "misc.h"
#include "mc.h"
// set break-in character as CTRL-A (cannot easily use \033 on MS-DOS)
const int \text{ESC} = 1;
inline void increment(MC_bytes &x)
// Increment with folding at 256
\{ x = (x + 257) % 256; \}inline void decrement(MC_bytes &x)
// Decrement with folding at 256
\{x = (x + 255) % 256; }
MC_bytes MC::opcode(char *str)<br>// Simple linear search suffices for illustration
// Simple linear search suffices for illustration
{ for (int i = 0; str[i]; i++) str[i] = tower(str[i]);MC_bytes l = MC_nop;
while (1 <= MC_jsr && strcmp(str, mnemonics[1])) 1++;
 if (l <= MC_jsr) return l; else return MC_bad;
}
void MC::listcode(void)
// Simply print all 256 bytes in 16 rows
\{MC_bytes\nextbyte = 0;
char filename[256];
 printf("Listing code ... \n");
 printf("Listing file [NUL] ? ");
  gets(filename);
  if (*filename == '\0') return;
   FILE *listfile = fopen(filename, "w");
   if (listfile == NULL) listfile = stdout;
 putc('\n', listfile);
for (int i = 1; i \le 16; i++)\{ for (int j = 1; j <= 16; j++)
\{ fprintf(listfile, "%4d", mem[nextbyte]); increment(nextbyte); \}putc('n', listfile); }
   if (listfile != stdout) fclose(listfile);
}
void MC::trace(FILE *results, MC_bytes pcnow)
// Simple trace facility for run time debugging
{ fprintf(results, " PC = 802X A = 802X ", pcnow, cpu.a);
fprintf(results, "X = 802X SP = 802X ", cpu.x, cpu.sp);
fprintf(results, " Z = *d P = *d C = *d", cpu.z, cpu.p, cpu.c);
 fprintf(results, " OPCODE = %02X (%s)\n", cpu.ir, mnemonics[cpu.ir]);
}
void MC::postmortem(FILE *results, MC_bytes pcnow)
// Report run time error and position
{ switch (ps)
   { case badop: fprintf(results, "Illegal opcode"); break;
```

```
 case nodata: fprintf(results, "No more data"); break;
 case baddata: fprintf(results, "Invalid data"); break;
 }
  fprintf(results, " at d\n", pcnow);
   trace(results, pcnow);
  printf("\nPress RETURN to continue\n");
  \text{scanf}(" * [\uparrow\\ ]"); \text{getchar}( ;
  listcode();
}
inline void MC::setflags(MC_bytes MC_register)
// Set P and Z flags according to contents of register
{ cpu.z = (MC_register == 0); cpu.p = (MC_register <= 127); }inline MC_bytes MC::index(void)
// Get indexed address with folding at 256
{ return ((mem[cpu.pc] + cpu.x) \{ 256); }
void readchar(FILE *data, char &ch, status &ps)
// Read ch and check for break-in and other awkward values
{ if (feof(data)) { ps = nodata; ch = ''; return; }
ch = getc(data);if (ch == \text{ESC}) ps = finished;
if (ch < ' ' || feof(data)) ch = ' ';
}
int hexdigit(char ch)
// Convert CH to equivalent value
{ if (ch >= 'a' && ch <= 'e') return(ch + 10 - 'a');
\int if (ch >= 'A' && ch <= 'E') return(ch + 10 - 'A');
  if (isdigit(ch)) return(ch - '0');
   else return(0);
}
int getnumber(FILE *data, int base, status &ps)
// Read number in required base
\{ bool negative = false;
   char ch;
   int num = 0;
   do
 { readchar(data, ch, ps);
\left[\begin{array}{c|c|c|c} \text{while} & (\text{l(ch} > ' &' || & \text{feof(data}) & || & \text{ps != running})\end{array}\right] if (ps == running)
  \{ if (feof(data)) \} ps = nodata;
     else
{ if (ch == '-') { negative = true; readchar(data, ch, ps); }
else if (ch == '+'') readchar(data, ch, ps);
        if (!isxdigit(ch))
          ps = baddata;
        else
       { while (isxdigit(ch) & & ps == running)\int if (hexdigit(ch) < base && num <= (maxint - hexdigit(ch)) / base)
             num = base * num + hexdigit(ch);
             else
               ps = baddata;
            readchar(data, ch, ps);
         }
       }
 }
     if (negative) num = -num;
    if (num > 0) return num % 256;
     else
       return (256 - abs(num) % 256) % 256;
   }
   return 0;
}
void MC::emulator(MC_bytes initpc, FILE *data, FILE *results, bool tracing)
{ MC_bytes pcnow; // Old program count
MC_bytes carry; \frac{1}{10} // Value of carry bit
  cpu.z = false; cpu.p = false; cpu.c = false; // initialize flags<br>cpu.a = 0; cpu.x = 0; cpu.sp = 0; // initialize regis
  cpu.a = 0; cpu.x = 0; cpu.sp = 0; // initialize registers cpu.pc = initpc; \begin{array}{ccc} \n\text{C} & \text{C} & \text{C} & \text{C} & \text{C} \\
\text{C} & \text{C} & \text{C} & \text{C} & \text{C} \\
\text{C} & \text{C} & \text{C} & \text{C} & \text{C} \\
\text{C} & \text{C} & \text{C} & \text{C} & \text{C} \\
\text{C} & \text{C} & \text{C// initialize program counter
   ps = running;
   do
  { cpu.in = mem[cpu.pc];<br>pcnow = cpu.pc; pcnow = cpu.pc; // record for use in tracing/postmortem
increment(cpu.pc); \qquad // and bump in anticipation
if (tracing) trace(results, pcnow);
switch (cpu.ir) // execute
```
 { case MC\_nop: break; case MC\_cla: cpu.a = 0; break; case MC\_clc:  $cpu.c = false; break;$ case MC\_clx: cpu. $x = 0$ ; break; case MC\_cmc: cpu.c = !cpu.c; break; case MC\_inc: increment(cpu.a); setflags(cpu.a); break; case MC\_dec: decrement(cpu.a); setflags(cpu.a); break; case MC\_inx: increment(cpu.x); setflags(cpu.x); break; case MC\_dex: decrement(cpu.x); setflags(cpu.x); break; case MC\_tax: cpu.x = cpu.a; break; case MC\_ini: cpu.a = getnumber(data, 10, ps); setflags(cpu.a); break; case MC\_inb: cpu.a =  $getnumber(data, 2, ps); setflags(cpu.a); break;$  case MC\_inh: cpu.a = getnumber(data, 16, ps); setflags(cpu.a); break; case MC\_ina: char ascii; readchar(data, ascii, ps); if (feof(data)) ps = nodata; else  $\{$  cpu.a = ascii; setflags(cpu.a);  $\}$  break; case MC\_oti: if  $(cpu.a < 128)$  fprintf(results, "%d ", cpu.a); else fprintf(results, "%d ", cpu.a - 256); if (tracing) putc('\n', results); break; case MC\_oth: fprintf(results, "%02X ", cpu.a); if (tracing) putc('\n', results); break; case MC\_otc: fprintf(results, "%d ", cpu.a); if (tracing) putc('\n', results); break; case MC\_ota: putc(cpu.a, results); if (tracing) putc('\n', results); break; case MC\_otb: int bits[8];  $MC_b$ ytes number = cpu.a; for (int loop =  $0$ ; loop <=  $7$ ; loop++)  $\{ \text{bits}[\text{loop}] = \text{number} \; \text{*} \; 2 \, \text{number} \; \text{/=} \; 2 \, \text{.} \}$  for (loop = 7; loop >= 0; loop--) fprintf(results, "%d", bits[loop]); fprintf(results,<br>putc(' ', results); if (tracing)  $putc('n', results)$ ; break; case MC\_psh:  $decrement(cpu(sp); mem[cpu,sp] = cpu.a; break;$  case MC\_pop: cpu.a = mem[cpu.sp]; increment(cpu.sp); setflags(cpu.a); break; case MC\_shl: cpu.c = (cpu.a \* 2 > 255); cpu.a = cpu.a \* 2 % 256; setflags(cpu.a); break; case MC\_shr: cpu.c = cpu.a & 1; cpu.a /= 2; setflags(cpu.a); break; case MC\_ret: cpu.pc = mem[cpu.sp]; increment(cpu.sp); break; case MC\_hlt: ps = finished; break; case MC\_lda: cpu.a =  $mem[rem[cpu.pc]]$ ; increment(cpu.pc); setflags(cpu.a); break; case MC\_ldx: cpu.a = mem[index()]; increment(cpu.pc); setflags(cpu.a); break; case MC\_ldi: cpu.a = mem[cpu.pc]; increment(cpu.pc); setflags(cpu.a); break; case MC\_lsp:  $cpu(sp = mem[mem[cpu.pc]]; increment(cpu.pc); break;$ case MC\_lsi:

 $cpu(sp = mem[cpu.pc]; increment(cpu.pc); break;$  case MC\_sta:  $m = m[\text{mem}[\text{cpu}, \text{pc}]$ ] = cpu.a; increment(cpu.pc); break; case MC\_stx:  $mem[index()$  = cpu.a; increment(cpu.pc); break; case MC\_add: cpu.c =  $\left(\text{cpu.a + mem}[\text{mem}[\text{cpu.pcl}]\right) > 255$ ; cpu.a =  $\text{(cpu.a + mem[mem[cpu.pc]])}$  % 256; increment(cpu.pc); setflags(cpu.a); break; case MC\_adx: cpu.c =  $(cpu.a + mem[index()) > 255)$ ; cpu.a =  $(cpu.a + mem[index()])$  % 256; increment(cpu.pc); setflags(cpu.a); break; case MC\_adi: cpu.c =  $(cpu.a + mem[cpu.pc] > 255)$ ;  $cpu.a = (cpu.a + mem[cpu.pc])$  % 256; increment(cpu.pc); setflags(cpu.a); break; case MC\_adc:  $carrow = cpu.c;$ cpu.c =  $(cpu.a + mem[mem[cpu.pc]] + carry > 255)$ ; cpu.a =  $(cpu.a + mem[mem[cpu.pc]] + carry)$  % 256; increment(cpu.pc); setflags(cpu.a); break; case MC\_acx: carry = cpu.c; cpu.c =  $(cpu.a + mem[index()) + carry > 255)$ ; cpu.a =  $(cpu.a + mem[index()) + carry)$  % 256; increment(cpu.pc); setflags(cpu.a); break; case MC\_aci:  $carrow = cpu.c;$ cpu.c =  $(cpu.a + mem[cpu.pc] + carry > 255)$ ; cpu.a =  $(cpu.a + mem[cpu.pc] + carry)$  % 256; increment(cpu.pc); setflags(cpu.a); break; case MC\_sub:  $cpu.c = (cpu.a < mem[mem[cpu.pc]]);$ cpu.a =  $\overline{c}$  (cpu.a - mem[mem[cpu.pc]] + 256)  $\frac{1}{2}$  256; increment(cpu.pc); setflags(cpu.a); break; case MC\_sbx: cpu.c =  $(cpu.a < mem[index()])$ ; cpu.a = (cpu.a - mem[index()] + 256) % 256; increment(cpu.pc); setflags(cpu.a); break; case MC\_sbi:  $cpu.c = (cpu.a < mem[cpu.pc]);$ cpu.a =  $(cpu.a - mem[cpu.pc] + 256)$  % 256; increment(cpu.pc); setflags(cpu.a); break; case MC\_sbc: carry = cpu.c;  $cpu.c = (cpu.a < mem[mem[cpu.pc]] + carry);$  $cpu.a = (cpu.a - mem[mem[cpu.pc]] - carry + 256)$  % 256; increment(cpu.pc); setflags(cpu.a); break; case MC\_scx: carry = cpu.c;  $cpu.c = (cpu.a < mem[index()) + carry);$  $cpu.a = (cpu.a - mem[index()) - carry + 256)$  % 256; increment(cpu.pc); setflags(cpu.a); break; case MC\_sci: carry = cpu.c;  $cpu.c = (cpu.a < mem[cpu.pc] + carry);$ cpu.a =  $(cpu.a - mem[cpu.pc] - carry + 256)$  % 256; increment(cpu.pc); setflags(cpu.a); break; case MC\_cmp:  $cpu.c = (cpu.a < mem[mem[cpu.pc]]);$  $setflags((cpu.a - mem[mem[cpu.pop]) + 256)$  % 256); increment(cpu.pc); break; case MC\_cpx: cpu.c =  $(cpu.a < mem[index()])$ ; setflags((cpu.a - mem[index()] + 256) % 256); increment(cpu.pc); break; case MC\_cpi:  $cpu.c = (cpu.a < mem[cpu.pc]);$  setflags((cpu.a - mem[cpu.pc] + 256) % 256); increment(cpu.pc); break; case MC\_ana: cpu.a &= mem[mem[cpu.pc]]; increment(cpu.pc); setflags(cpu.a); cpu.c = false; break; case MC\_anx: cpu.a  $&=$  mem[index()]; increment(cpu.pc); setflags(cpu.a); cpu.c = false; break; case MC\_ani: cpu.a &= mem[cpu.pc]; increment(cpu.pc); setflags(cpu.a); cpu.c = false; break; case MC\_ora:  $|cpu.a^{-}| = \text{mem}[\text{mem}[cpu.pc]]$ increment(cpu.pc); setflags(cpu.a); cpu.c = false; break;

```
 case MC_orx:
           cpu.a |= mem[index()];
           increment(cpu.pc); setflags(cpu.a); cpu.c = false; break;
        case MC_ori:
           cpu.a |= mem[cpu.pc];
           increment(cpu.pc); setflags(cpu.a); cpu.c = false; break;
        case MC_brn:
         cpu.pc = mem[cpu.pc]; break;
        case MC_bze:
          if (cpu.z) cpu.pc = mem[cpu.pc]; else increment(cpu.pc); break;
        case MC_bnz:
          if (!cpu.z) cpu.pc = mem[cpu.pc]; else increment(cpu.pc); break;
        case MC_bpz:
          if (cpu.p) cpu.pc = mem[cpu.pc]; else increment(cpu.pc); break;
        case MC_bng:
          if (!cpu.p) cpu.pc = mem[cpu.pc]; else increment(cpu.pc); break;
        case MC_bcs:
          if (cpu.c) cpu.pc = mem[cpu.pc]; else increment(cpu.pc); break;
        case MC_bcc:
          if (!cpu.c) cpu.pc = mem[cpu.pc]; else increment(cpu.pc); break;
        case MC_jsr:
          decrement(cpu.sp);
         mem[cpu.sp] = (cpu.pc + 1) % 256; // push return address
           cpu.pc = mem[cpu.pc]; break;
        default:
          ps = badop; break;
\begin{array}{c} \begin{array}{c} \end{array} \end{array}while (ps == running);
   if (ps != finished) postmortem(results, pcnow);
}
void MC::interpret(void)
{ char filename[256];
   FILE *data, *results;
   bool tracing;
 int entry;
printf("\nTrace execution (y/N/q)? ");
char reply = getchar(); scanf("\frac{1}{2}('\n]"); getchar();
 if (toupper(reply) != 'Q')
  if (toupper(reply) != 'Q')<br>{ tracing = toupper(reply) == 'Y';
 printf("\nData file [STDIN] ? "); gets(filename);
if (filename[0] == \langle 0' \rangle data = NULL;
      else data = fopen(filename, "r");
if (data == NULL)\{ printf("taking data from stdin\n"); data = stdin; \}printf("\nResults file [STDOUT] ? "); gets(filename);
if (filename[0] == \sqrt{0'} results = NULL;
 else results = fopen(filename, "w");
     if (results == NULL)\{\text{v} = \frac{1}{n}, \text{ result}\}\ printf("Entry point? ");
if (scanf("%d%*[^\n]", &entry) != 1) entry = 0; getchar();
emulator(entry % 256, data, results, tracing);
      if (results != stdout) fclose(results);
      if (data != stdin) fclose(data);
   }
}
MC::MC()\{ for (int i = 0; i <= 255; i++) mem[i] = MC_bad;
    // Initialize mnemonic table
  for (i = 0; i \le 255; i++) mnemonics[i] = "??";<br>mnemonics[MC_aci] = "ACI"; mnemonics[MC_acx] = "ACX";<br>mnemonics[MC_adc] = "ADC"; mnemonics[MC_add] = "ADD"; mnemonics[MC_aci] = "ACI"; mnemonics[MC_acx] = "ACX";
 mnemonics[MC_adc] = "ADC"; mnemonics[MC_add] = "ADD";
 mnemonics[MC_adi] = "ADI"; mnemonics[MC_adx] = "ADX";
 mnemonics[MC_ana] = "ANA"; mnemonics[MC_ani] = "ANI";
 mnemonics[MC_anx] = "ANX"; mnemonics[MC_bcc] = "BCC";
 mnemonics[MC_bcs] = "BCS"; mnemonics[MC_bng] = "BNG";
 mnemonics[MC_bnz] = "BNZ"; mnemonics[MC_bpz] = "BPZ";
 mnemonics[MC_brn] = "BRN"; mnemonics[MC_bze] = "BZE";
 mnemonics[MC_cla] = "CLA"; mnemonics[MC_clc] = "CLC";
  mnemonics[MC_brn] = "BRN"; mnemonics[MC_bze] = "BZE";<br>mnemonics[MC_cla] = "CLA"; mnemonics[MC_clc] = "CLC";<br>mnemonics[MC_clx] = "CLX"; mnemonics[MC_cmc] = "CMC";<br>mnemonics[MC_cmp] = "CMP"; mnemonics[MC_cpi] = "CPI";
  mnemonics[MC_cmp] = "CMP"; mnemonics[MC_cpi] = "CPI";<br>mnemonics[MC_cpx] = "CPX"; mnemonics[MC_dec] = "DEC";<br>mnemonics[MC_dex] = "DEX"; mnemonics[MC_hlt] = "HLT";<br>mnemonics[MC_ina] = "INA"; mnemonics[MC_inb] = "INB";
 mnemonics[MC_cpx] = "CPX"; mnemonics[MC_dec] = "DEC";
 mnemonics[MC_dex] = "DEX"; mnemonics[MC_hlt] = "HLT";
 mnemonics[MC_ina] = "INA"; mnemonics[MC_inb] = "INB";
 mnemonics[MC_inc] = "INC"; mnemonics[MC_inh] = "INH";
 mnemonics[MC_ini] = "INI"; mnemonics[MC_inx] = "INX";
  mnemonics[MC\_inc] = "INC"; mnemonics[MC\_inc] = "INC"; mnemonics[MC\_inh] = "INC"; mnemonics[MC\_inc] = "INZ"; mnemonics[MC\_inc] = "JSR"; mnemonics[MC\_Ida] = "LDA"; mnemonics[MC\_Idi] = "LDI"; mnemonics[MC\_ldx] = "LDX";
 mnemonics[MC_ldi] = "LDI"; mnemonics[MC_ldx] = "LDX";
 mnemonics[MC_lsi] = "LSI"; mnemonics[MC_lsp] = "LSP";
 mnemonics[MC_nop] = "NOP"; mnemonics[MC_ora] = "ORA";
 mnemonics[MC_ori] = "ORI"; mnemonics[MC_orx] = "ORX";
```
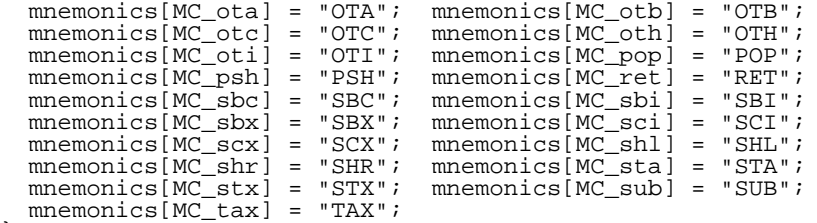

}